# **APLICACIÓN DE TÉCNICAS DE ELEMENTOS FINITOS A LA RESOLUCIÓN DE LA ECUACIÓN DE LAPLACE EN 3D**

*S.R. Buenafuente, M. Rodríguez, C. Militello, A. Ayala y F. Herrera* 

Departamento de Física Fundamental y Experimental, Electrónica y Sistema Universidad de La Laguna ralbacora@arrakis.es

#### **ABSTRACT**

The use of numerical procedures in the resolution of the Laplace's equation allows to calculate electrostatics potential distributions in conductive materials and semiconductors, homogenous and nonhomogenous, with diverse geometries. Software has been developed, in FORTRAN language, that solves the equation of Laplace in three dimensions using Finite Elements numerical methods. In addition, "Problem\_Type " has been configured for the universal graphical interface GID®, created by CIMNE (UPC), which generates the input data to the Program, and prepares the output data for its visualization.

## **1. INTRODUCCIÓN**

La distribución espacial de potenciales electrostáticos en medios conductores homogéneos e isotrópicos se puede determinar resolviendo la ecuación de Laplace **(1)** con condiciones de contorno de dos tipos **(2)**. Por un lado la corriente no puede salir de los límites del conductor, suponiendo que éste se encuentra inmerso aire o en otro medio aislante. Es una condición de Neumann, que se impone sobre la ecuación sin más que indicar gradiente de potencial nulo en la dirección perpendicular al contorno del conductor . Por otro, una condición de contorno tipo Dirichelt, que impone unos valores concretos del potencial en una determinada región. Esta última condición es equivalente a la fuente que genera el potencial electrostático.

$$
\nabla \cdot (\boldsymbol{\sigma} \nabla \Phi) = 0 \tag{1}
$$

$$
\nabla \Phi \cdot h = 0 \quad ; \quad \Phi_{FUENTE} = h(x, y, z) \tag{2}
$$

Para geometrías sencillas y altamente simétricas, la ecuación (1) con las condiciones (2) se resuelve analíticamente para todas las regiones del conductor. Sin embargo, si la geometría se complica, o si el material es no homogéneo, se hace indispensable la utilización de métodos numéricos para encontrar la solución.

# **2. ELEMENTOS FINITOS**

Con este método, el dominio es dividido en un número determinado de subregiones o elementos, las cuales deben ser modeladas con cubos o tetraedros, y asumir una solución aproximada dentro de cada elemento de la forma:

$$
\Phi^{e}(x, y, z) = \sum_{i=1}^{i=r} N_{i}^{e}(x, y, z) a_{i}^{e}
$$
 (3)

Donde r es el número de nodos del elemento. Las Ni(x,y,z) son las funciones de forma, que se definen localmente para cada elemento en función de variables independientes (las coordenadas), y se eligen de tal manera que su variación sea lineal dentro del elemento. Así, para un tetraedro formado por cuatro nodos (i,j,k y l), tendremos que Ni vale uno en el nodo i, y decae linealmente a cero en los otros nodos; Nj vale uno en el nodo j, y decae linealmente hasta cero en los otros nodos,; y así sucesivamente. Los parámetros ai son incógnitas a determinar. La solución global se consigue garantizando la continuidad entre elementos consecutivos.

La evaluación de los coeficientes se lleva a cabo por la minimización de la energía, escrita de una manera conveniente, resultando un sistema disperso de ecuaciones algebraicas[1]. La principal ventaja de este método radica en que la geometría puede ser representada más exactamente que con diferencias finitas. Además el método permite generar mallas más apropiadas y exactas, ya que se pueden definir elementos lineales (segmentos rectos) y superficiales (triángulos). Otra de las ventajas es que verifica automáticamente la condición de contorno tipo Neumann. El problema principal está asociado al gran número de nodos internos requeridos.

#### **3. INTERFASE GRÁFICA**

Para poder aplicar el software que implementa el método de elementos finitos, es necesario generar, previamente, un fichero de entrada con los datos correspondientes a las coordenadas de los nodos de cada elemento, las conectividades entre los elementos, y la conductividad de los diferentes materiales conductores objetos de estudio. GiD<sup>®</sup> es una interfase gráfica universal y configurable utilizada para el pre/post procesado de datos en todo tipo de simulaciones numéricas[2]. Permite definir las geometrías y discretizarlas con diferentes tipos de elementos. El post procesado incluye la visualización de cortes de la geometría por diferentes planos, así como la visualización de cualquier magnitud que se haya asociado a los nodos o a los elementos mediante los programas resolvedores de cálculo.

# **3.1. "Problem\_Type"**

Se ha configurado el  $GiD^{\circledcirc}$  para que genere el fichero de datos que necesita el software resolvedor. El programa implementado no está limitado en el número de nodos o de elementos; admite tetraedros, triángulos y segmentos lineales; permite realizar simulaciones sucesivas para diferentes condiciones iniciales sobre la misma geometría; opcionalmente se pueden elegir dos nodos "electrodos" y el programa calculará la diferencia de potencial entre ellos. Los ficheros de salida son:

- OUTPU.DAT: Contiene los valores de potencial en cada uno de los nodos
- FLAVIA.RES: Añade un offset de manera que todos los potenciales sean positivos, y luego toma el logaritmo decimal al valor de los potenciales. Con esto se consigue un suavizado que permite visualizar los resultados usando una única paleta de colores.
- ELECTRODOS.DAT: Contiene la diferencia de potencial entre los nodos elegidos en el preprocesado.

## **4. APLICACIONES**

Como primer ejemplo de aplicación hemos simulado la distribución de potencial generada por un dipolo situado en el centro de una esfera conductora homogénea e isótropa.

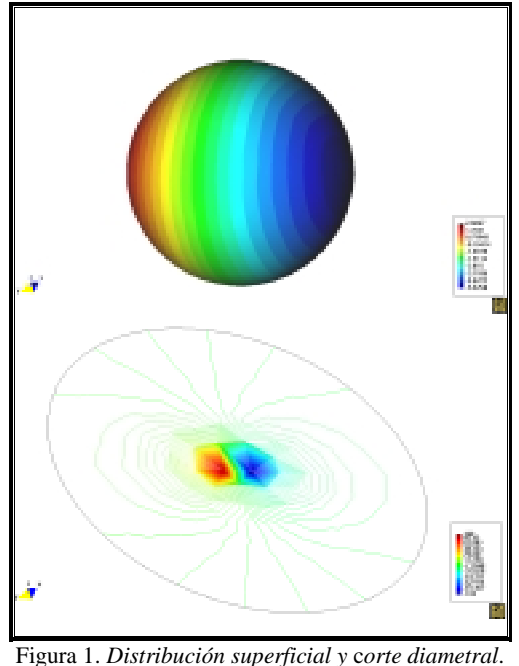

Un segundo ejemplo con geometría compleja e inhomogenea, se ha realizado la simulación de distribución de biopotenciales generados por el corazón de un delfín. En la figura 2 podemos ver la geometría del modelo, en la que se han incluido tres tipos de conductores diferentes: el corazón, la carne, y la piel. Esta última de baja conductividad. Para las condiciones de contorno se ha fijado el valor del potencial en el centro del corazón, y en un nodo situado dentro del mismo. De este modo se simula el dipolo cardiaco tal y como se usa en la teoría del EGC [3].

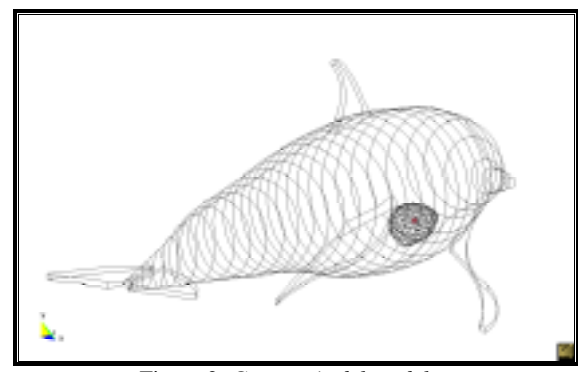

Figura 2. *Geometría del modelo* .

El resultado proporcionado por el resolvedor se muestra en la figura 3. Los ordenes de magnitud de los biopotenciales simulados coinciden con los medidos experimentalmente [4].

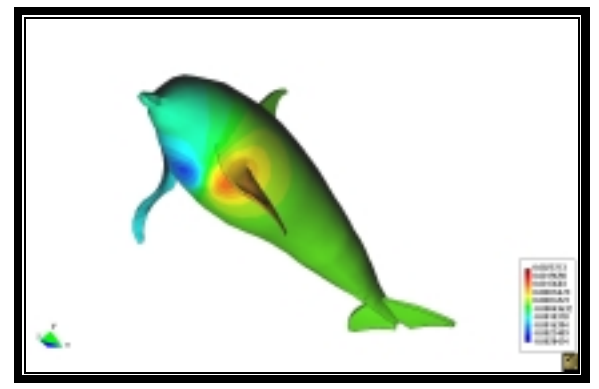

Figura 3. *Distribución de biopotenciales sobre la piel*.

#### **5. CONCLUSIONES**

Las aplicaciones del software realizado son muy variadas. En principio, cualquier situación que se describa con la ecuación de Laplace es susceptible de ser simulada. En educación es aplicable en todas aquellas disciplinas que impartan temas de electromagnetismo permitiendo visualizar los campos electrostáticos generados por cualquier distribución de cargas, como dipolos, multipolos, cargas lineales, etc. En investigación permite realizar simulaciones de utilidad en electrofisiología, conducción de calor, biomedicina, etc.

#### **6. REFERENCIAS**

- [1] Rao, S., *The Finite Element Method in Engineering. Oxford. Pergamon Press*, 1989
- [2] GiD Tutorial, Homepage: *http://gid.cimne.upc.es/intro*
- [3] Hobbie, R., "The Electrocardiogram as an Example of Electrostatics". *Am. J. Phys., 41, 824*, 1973
- [4] Rodríguez, M., Ayala, A., Rosa, F., Herera, F., Rodríguez, S., Díaz-González, M., "Portable Data Acquicition System for EKG Measurements in Marine Environments. Computer Methods and Programs in Biomedicine". *Aceptado 5 enero de 2000*.